### [LINK zu CANTIENICA Kathrin Wassermann:](https://www.sportsnow.ch/space/cantienica-training-furstenfeldbruck?locale=de) **www.sportsnow.ch**

FRANÇAIS ENGLISH ITALIANO

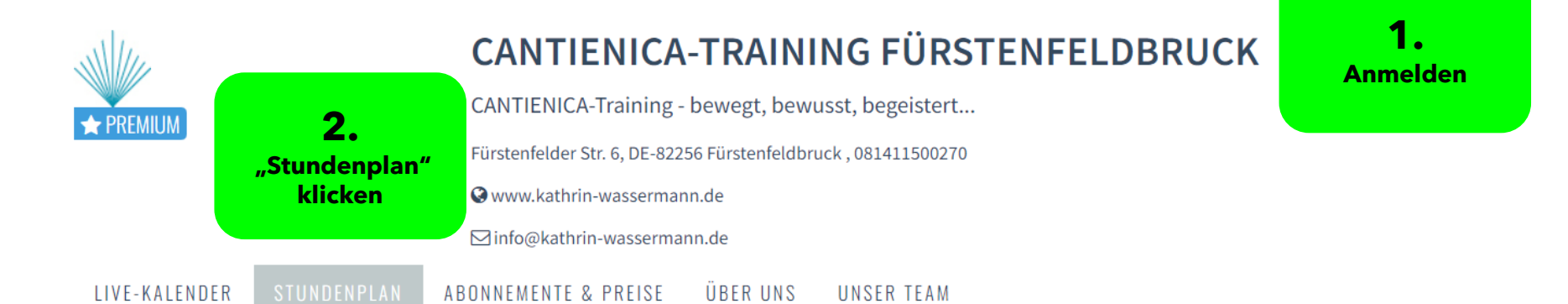

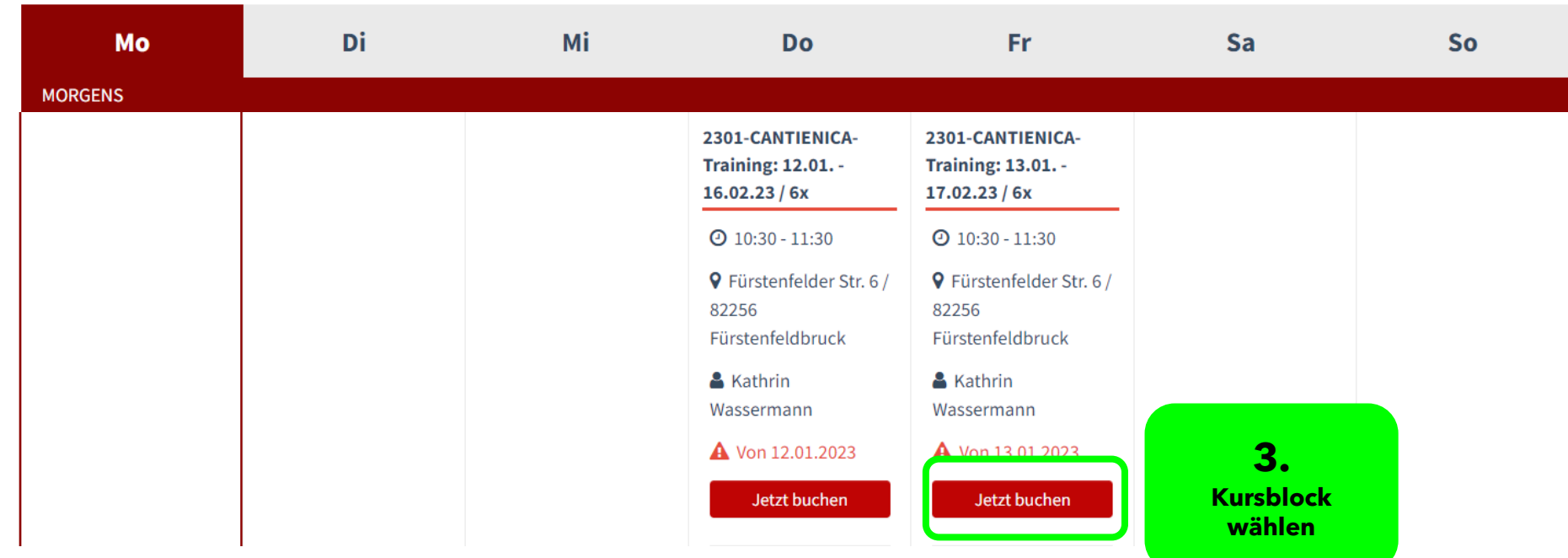

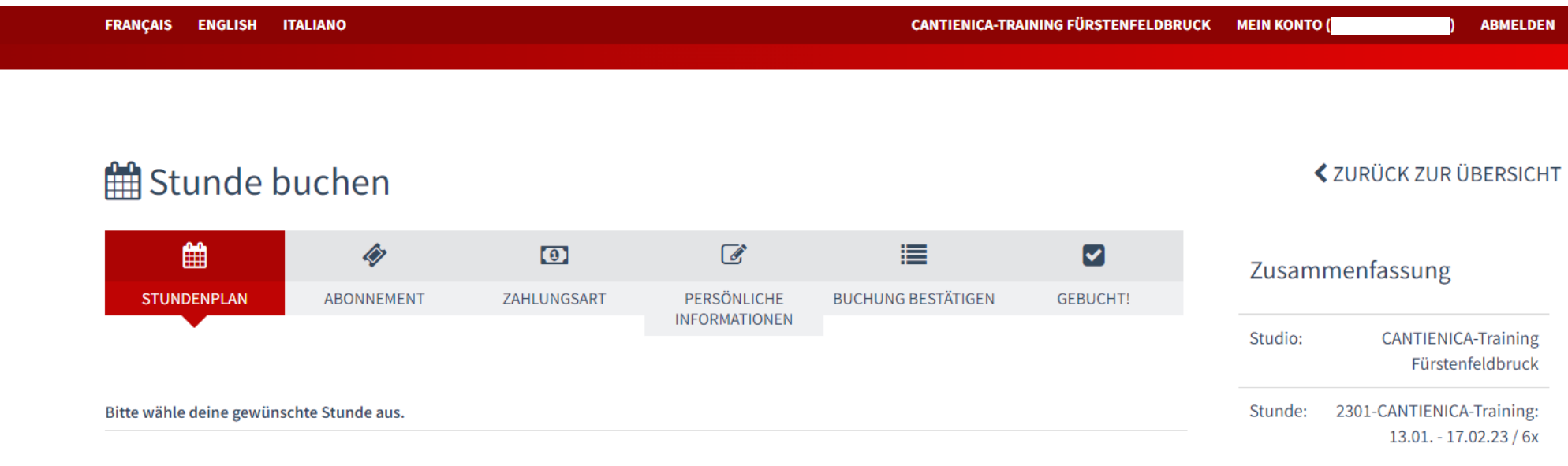

### 2301-CANTIENICA-TRAINING: 13.01. - $17.02.23 / 6X$

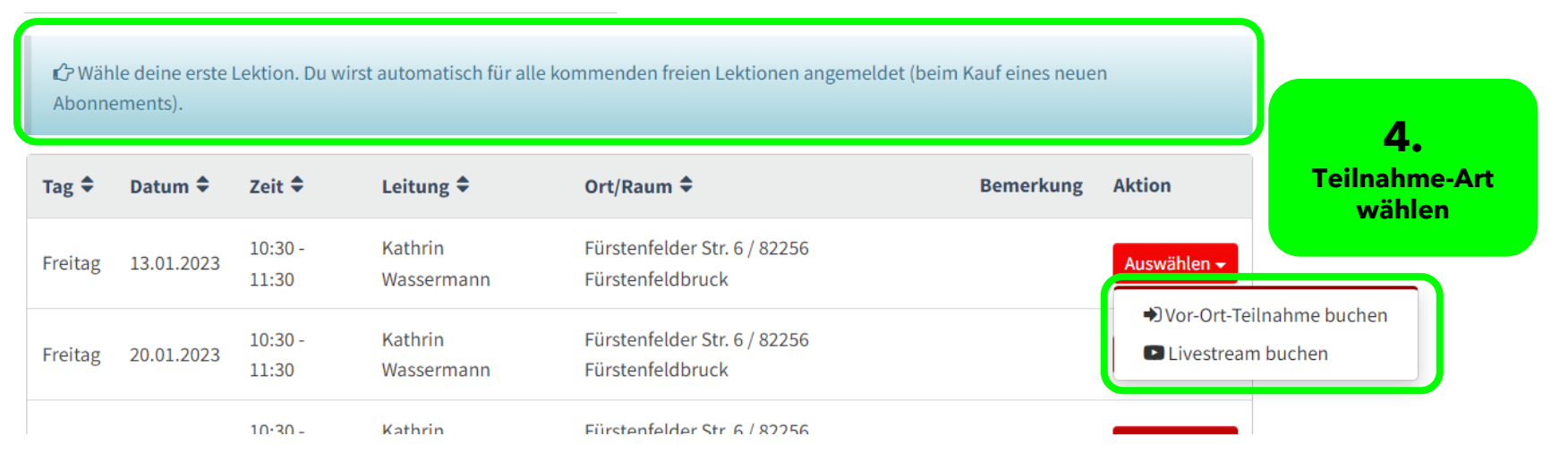

**く**ZURÜCK ZUR ÜBERSICHT

the Stunde buchen

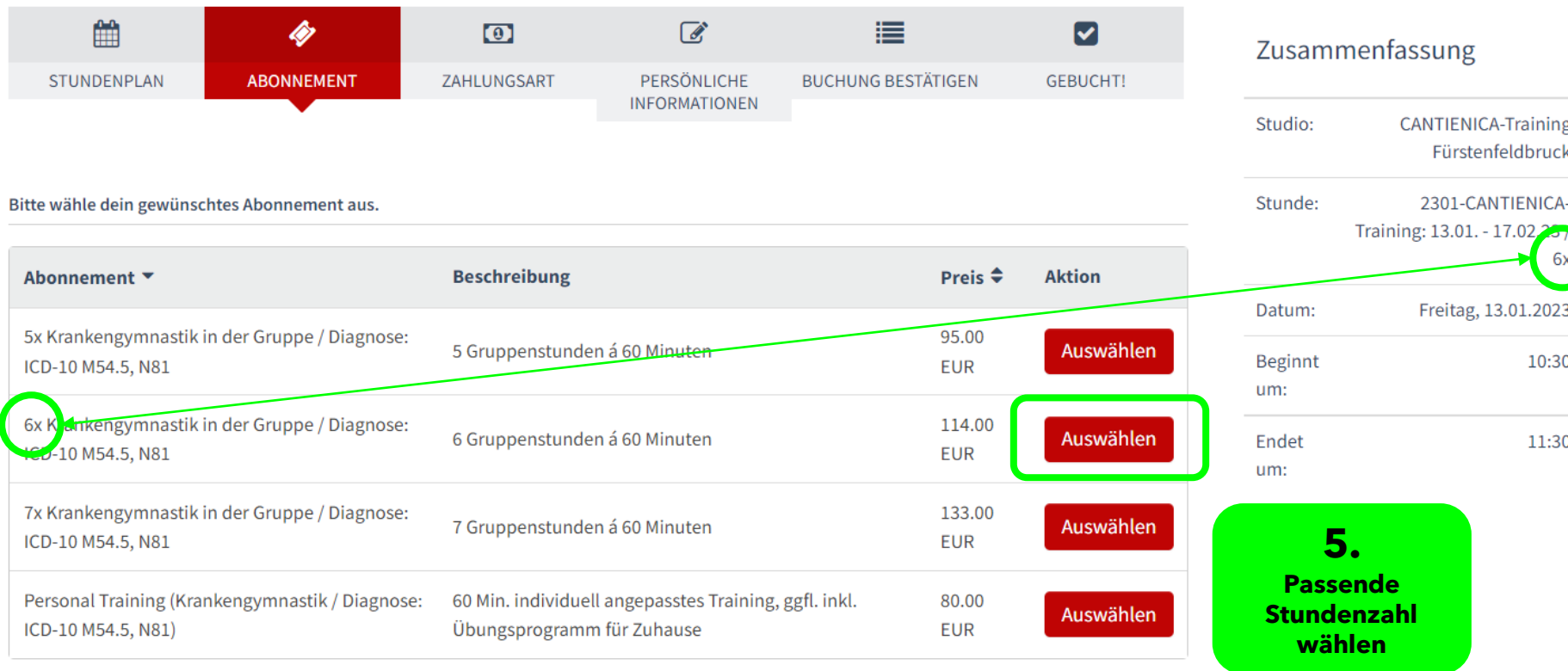

**く**ZURÜCK ZUR ÜBERSICHT

# the Stunde buchen

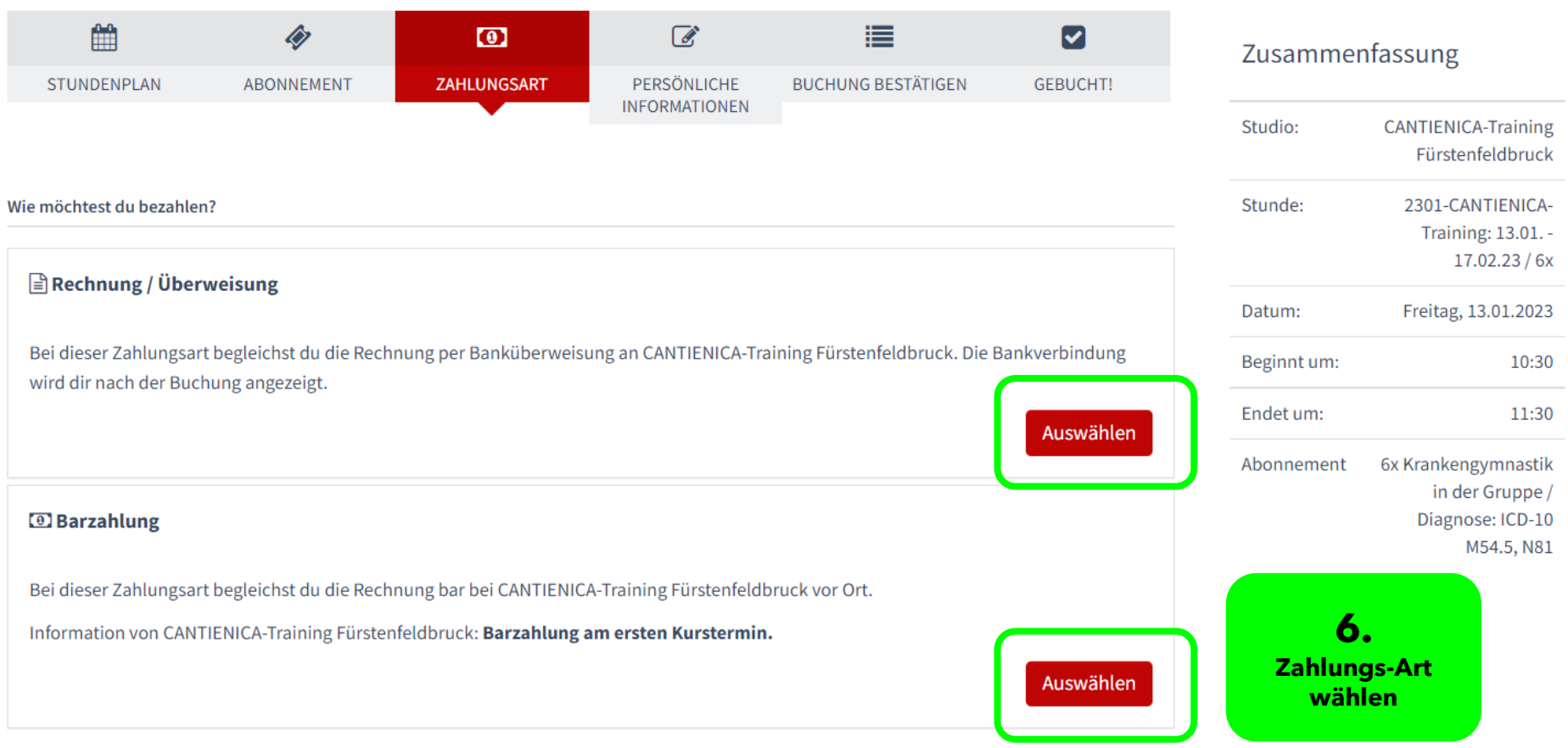

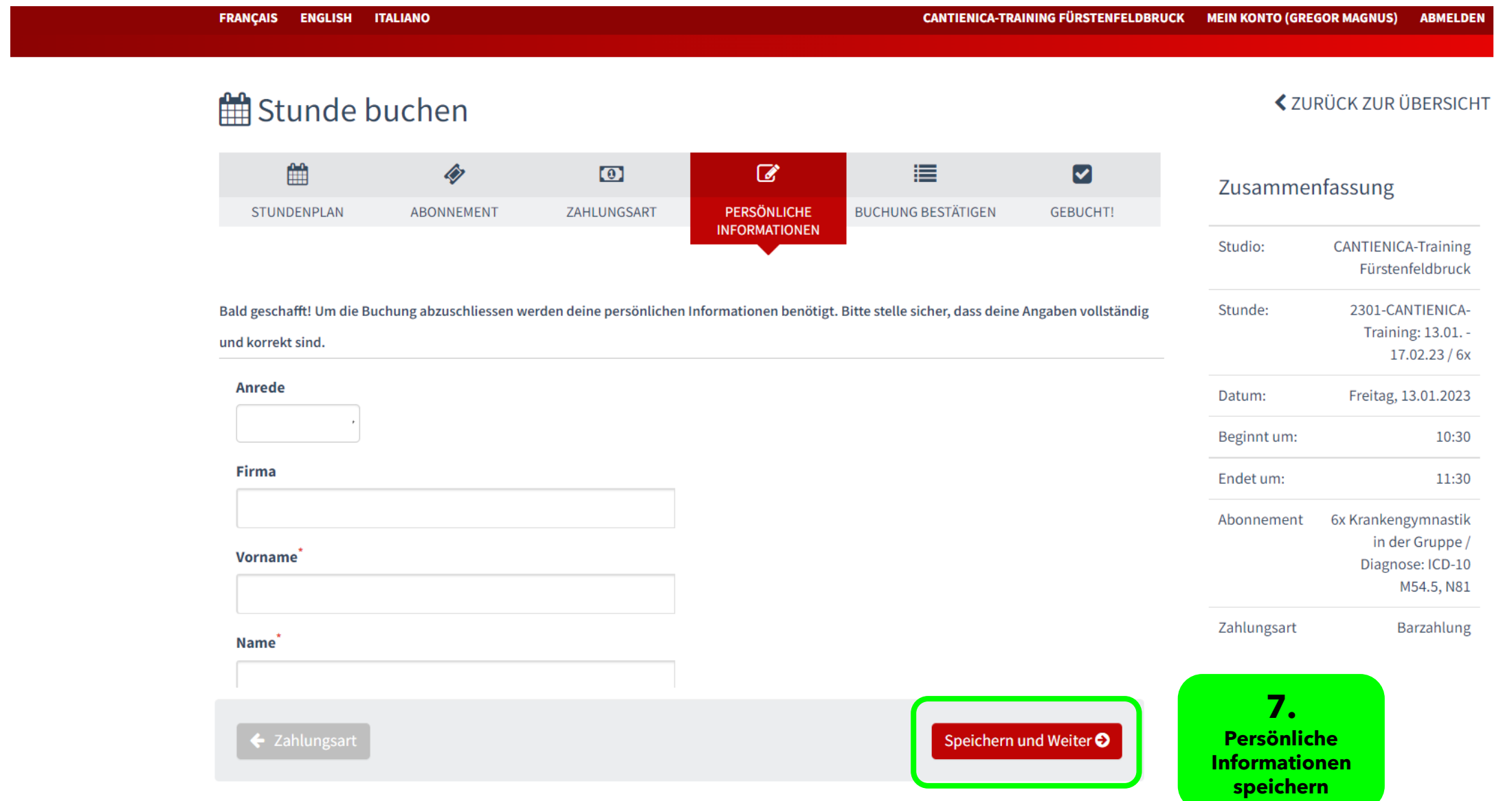

**く**ZURÜCK ZUR ÜBERSICHT

## Stunde buchen

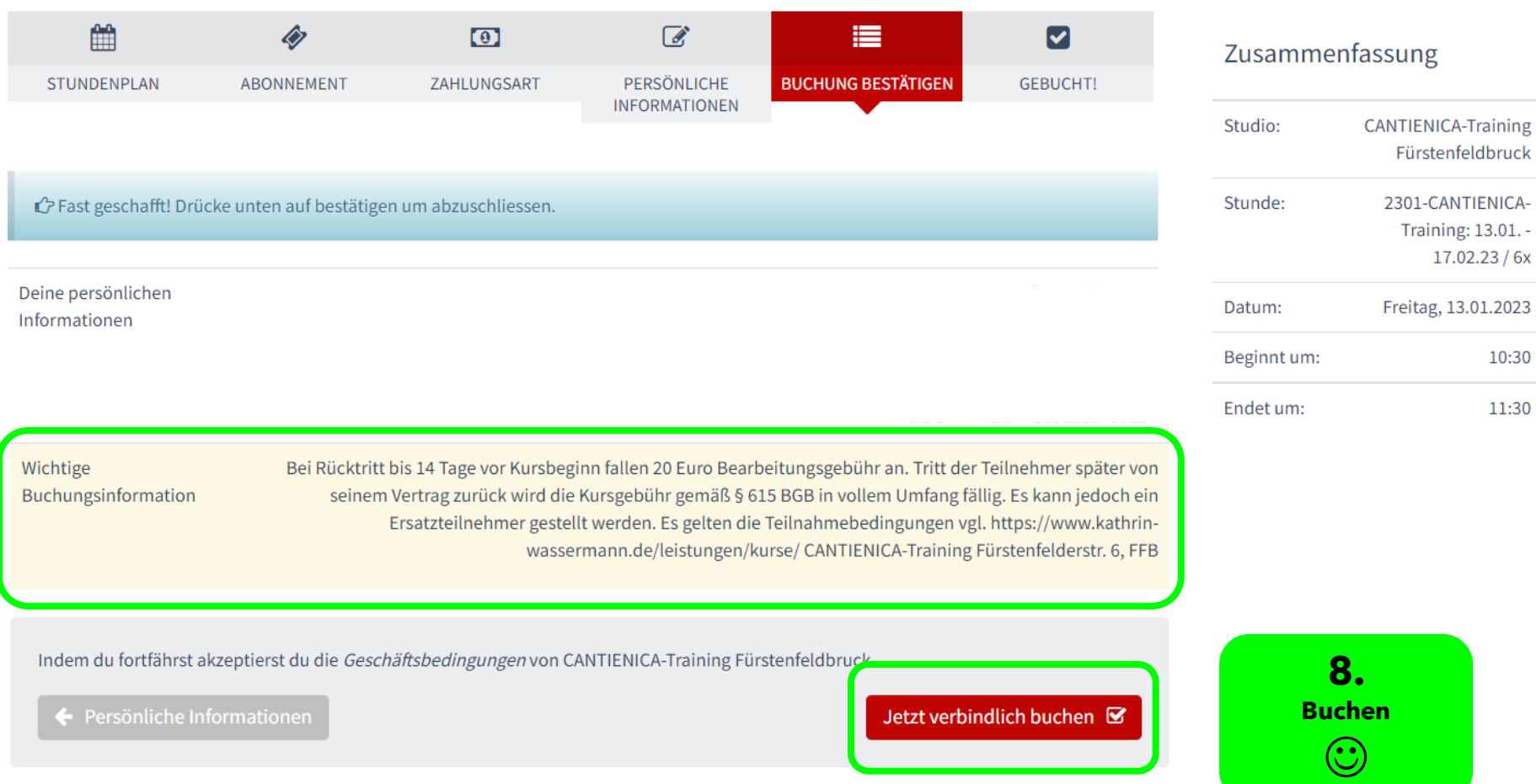